## **EDA215 Digital- och datorteknik Z EDA311 Digital- och datorteknik E**

# **Tentamen**

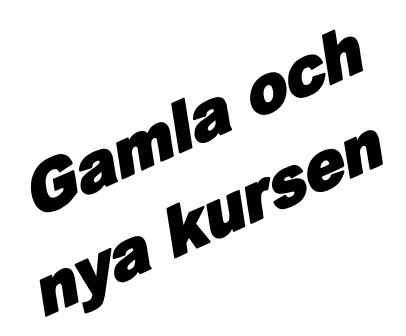

Tisdag 10 april 2007, kl. 08.30 - 12.30 i V-salar

#### **Examinatorer**

Rolf Snedsböl, tel. 772 1665

#### **Kontaktpersoner under tentamen**  Som ovan.

#### **Tillåtna hjälpmedel**

Häftet

*Instruktionslista för FLEX* 

och

*Instruktionslista för MC6809* 

eller

*Instruktionslista för CPU12* 

I dessa får rättelser och understrykningar vara införda, inget annat.

Tabellverk och miniräknare får ej användas!

### **Allmänt**

Siffror inom parentes anger full poäng på uppgiften. **Full poäng kan fås om**:

- redovisningen av svar och lösningar är läslig och tydlig. **OBS!** Ett lösningsblad får endast innehålla redovisningsdelar som hör ihop med en uppgift.

din lösning ej är onödigt komplicerad.

- du motiverat dina val och ställningstaganden

-

- redovisningen av en hårdvarukonstruktion innehåller funktionsbeskrivning, lösning och realisering.
- redovisningen av en mjukvarukonstruktion i assembler är fullständigt dokumenterad, d v s är redovisad både i strukturform (flödesplan eller pseudospråk) och med kommenterat program i assemblerspråk, om inget annat anges i uppgiften.

### **Betygsättning**

För godkänt slutbetyg på kursen fordras att både tentamen och laborationer är godkända. Tentamen ger slutbetyget:

20p ≤ **betyg 3** < 30p ≤ **betyg 4** < 40p ≤ **betyg 5**

#### **Lösningar**

anslås på kursens www hemsida.

### **Betygslistan**

anslås såsom anges på kursens hemsida.

### **Granskning**

Tid och plats anges på kursens hemsida.

Stig-Göran Larsson och Rolf Snedsböl, 2007

**Avdelningen för datorteknik Institutionen data- och informationsteknik CHALMERS TEKNISKA HÖGSKOLA** 

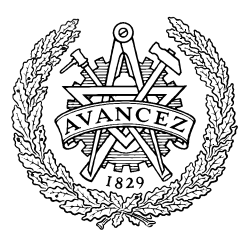

#### **1. Talomvandling, aritmetik och flaggor**

I uppgift a-d nedan används 5-bitars tal. X=00111 och Y=10000

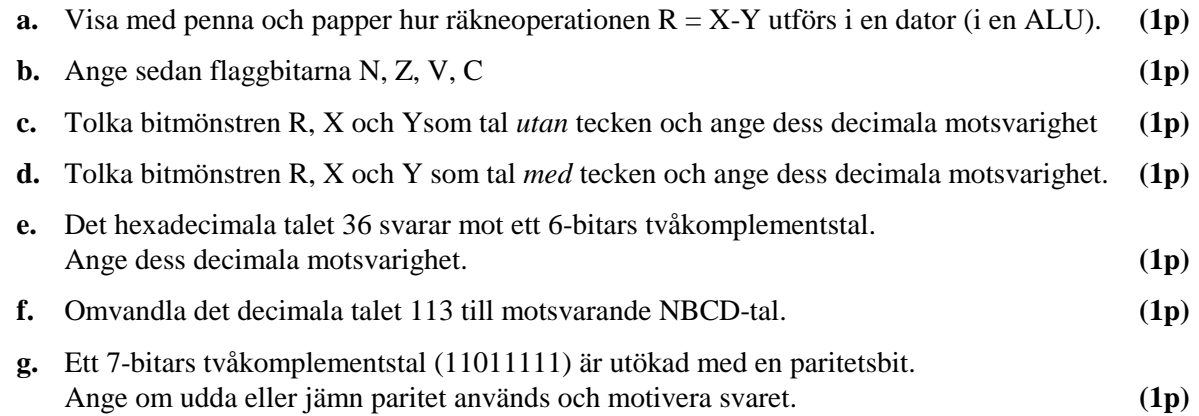

#### **2. Digitalteknik, kombinatoriska nät**

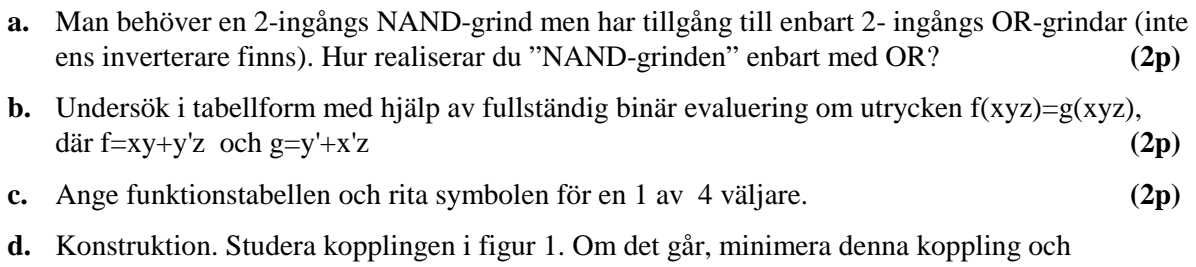

rita det nya nätet. Du har endast tillgång till NOR-grindar med valfritt antal ingångar. **(6p)**

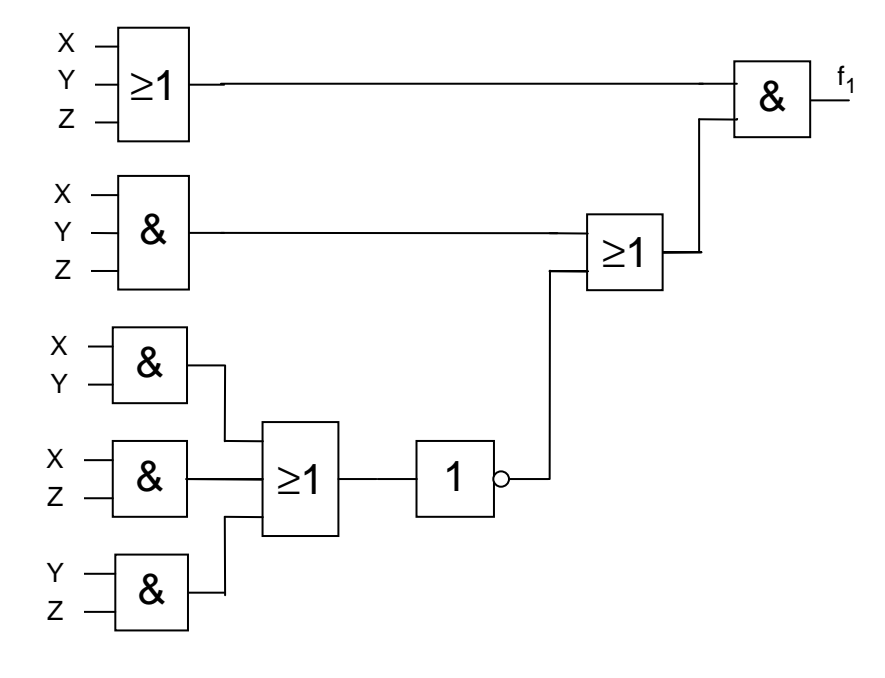

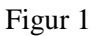

#### **3. Digitalteknik, sekvensnät**

**a.** Visa hur du kan bilda en JK-vippa med hjälp av en SR-vippa och två AND-grindar. **(2p)**

\_\_\_\_\_\_\_\_\_\_\_\_\_\_\_\_\_\_\_\_\_\_\_\_\_\_\_\_\_\_\_\_\_\_\_\_\_\_\_\_\_\_\_\_\_\_\_\_\_\_\_\_\_\_\_\_\_\_\_\_\_\_\_\_\_\_\_

**b.** Konstruktion. En räknare ger utsekvensen  $0, 2, 4, 6, 0, 2$ , osv. på utsignalerna  $Q_2$ ,  $Q_1$ ,  $Q_0$ .

Rita en tillståndsgraf för räknaren. Realisera räknaren. Du har tillgång till INVERTERARE, NAND grindar och T-vippor med positiv flanktriggning. Du kan bortse från hur räknaren skall startas. **(6p)**

#### **4. Styrenheten för FLEX**

**a.** I tabellen nedan visas RTN-beskrivningen för EXECUTE-sekvensen för en av FLEXi tabellens sista rad anger att nästa tillstånd (state) skall vara det första i FETCH-sekvensen. Rita en tabell där du anger State nr (0..4) och Styrsignaler. Endast styrsignaler  $= 1$  skall anges.

Du kan utelämna RTN-beskrivningen i din tabell **(1p)** 

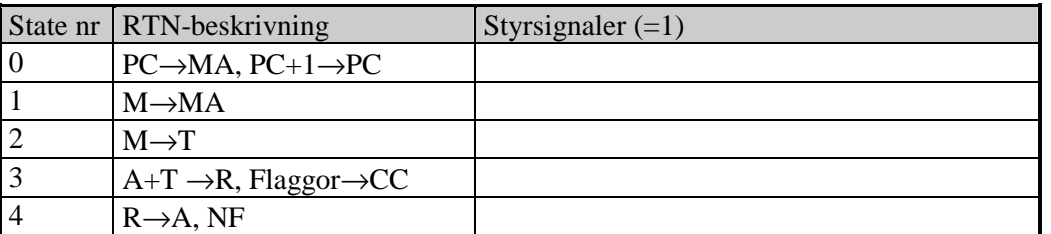

- **b.** Förklara i ord vad instruktionen ovan utför i varje klockcykel. Skriv instruktionen med assemblerspråk. **(2p)**
- **c.** Rita en tabell motsvarande den ovan, som visar utförandefasen för maskininstruktionen **JSR ,X** för FLEX-processorn. I instruktionslistan för FLEX-processorn beskrivs instruktionen enligt följande tabell. **(5p)**

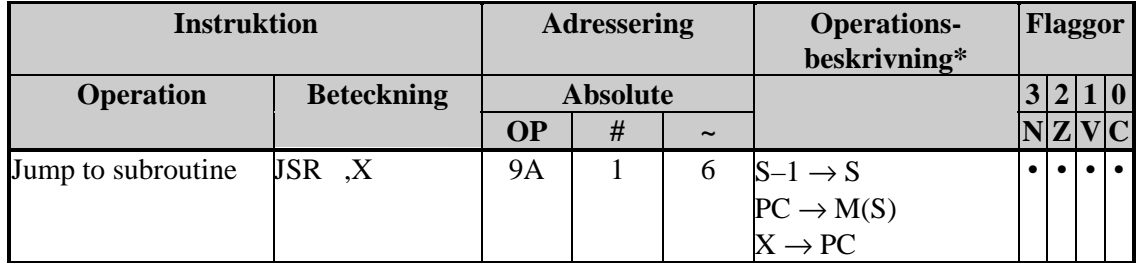

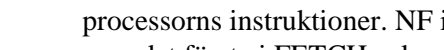

#### **5. Småfrågor och assemblerprogrammering för FLEX**

**a.** Styrenheten för en av FLEX-datorerna i labbet är trasig. Alla DEC-instruktioner (DECA, DECB, DEC Adr, etc) fungerar inte som tänkt. Samma sak gäller för alla SUB-instruktioner, ingen fungerar som tänkt. Däremot fungerar alla övriga instruktioner korrekt. Kan du ange en instruktionssekvens som utför DEC Adr?

\_\_\_\_\_\_\_\_\_\_\_\_\_\_\_\_\_\_\_\_\_\_\_\_\_\_\_\_\_\_\_\_\_\_\_\_\_\_\_\_\_\_\_\_\_\_\_\_\_\_\_\_\_\_\_\_\_\_\_\_\_\_\_\_\_\_\_

När instruktionssekvensen är klar skall registerinnehållen ha samma värden som innan instruktionssekvensen påbörjats (Självklart får CC och PC ändras). **(3p)**

**b.** FLEX-instruktionen BEQ LOOP (2 bytes, och OP-kod = \$5D) har sin OP-kod på adress \$C9 i minnet. LOOP har adressen \$AD. Ange maskininstruktionen för BEQ-instruktionen. Visa hur du resonerat. **(3p)**

#### **6. Avbrott och assemblerprogrammering med MC6809**.

#### **Lös** *antingen* **uppgift 6** *eller 7***, inte båda**

*Om du är registrerad på gamla kursen och haft MC6809-processorn löser du uppgift 6. Om du är registrerad på nya kursen med MC12 löser du uppgift 7*

En pulsgenerator är ansluten via en avbrottsvippa till IRQ-ingången på en MC12-system.

Pulsgeneratorn har en frekvens på 100 Hz. För att nollställa avbrottsvippan krävs en läsning på den symboliska adressen IRQCLR. Pulsgeneratorn är den enda avbrottskällan anslutet till IRQ-ingången på processorn.

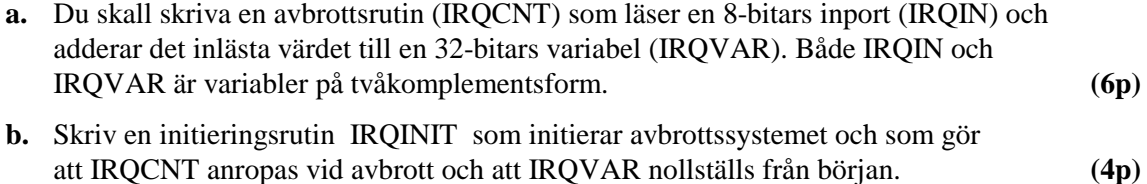

#### **7. Assemblerprogrammering för MC12**

#### **Lös** *antingen* **uppgift 6** *eller 7***, inte båda**

*Om du är registrerad på gamla kursen och haft MC6809-processorn löser du uppgift 6. Om du är registrerad på nya kursen med MC12 löser du uppgift 7*

- **a.** Skriv en programsekvens som nollställer  $b_3$ , ettställer bit  $b_6$  och slutligen inverterar bitarna b<sub>7</sub> och b<sub>0</sub> i register B. **(3p)**  $(3p)$
- **b.** Skriv en subrutin **AntAA** som undersöker hur många gånger värdet \$AA förekommer i en tabell i minnet. Tabellen innehåller 1000 bytes och är placerad med start på adress \$3000 i minnet. Antalet upphittade \$AA skall returneras i register D. Rita en flödesplan och skriv en väldokumenterad subrutin. **(6p)**

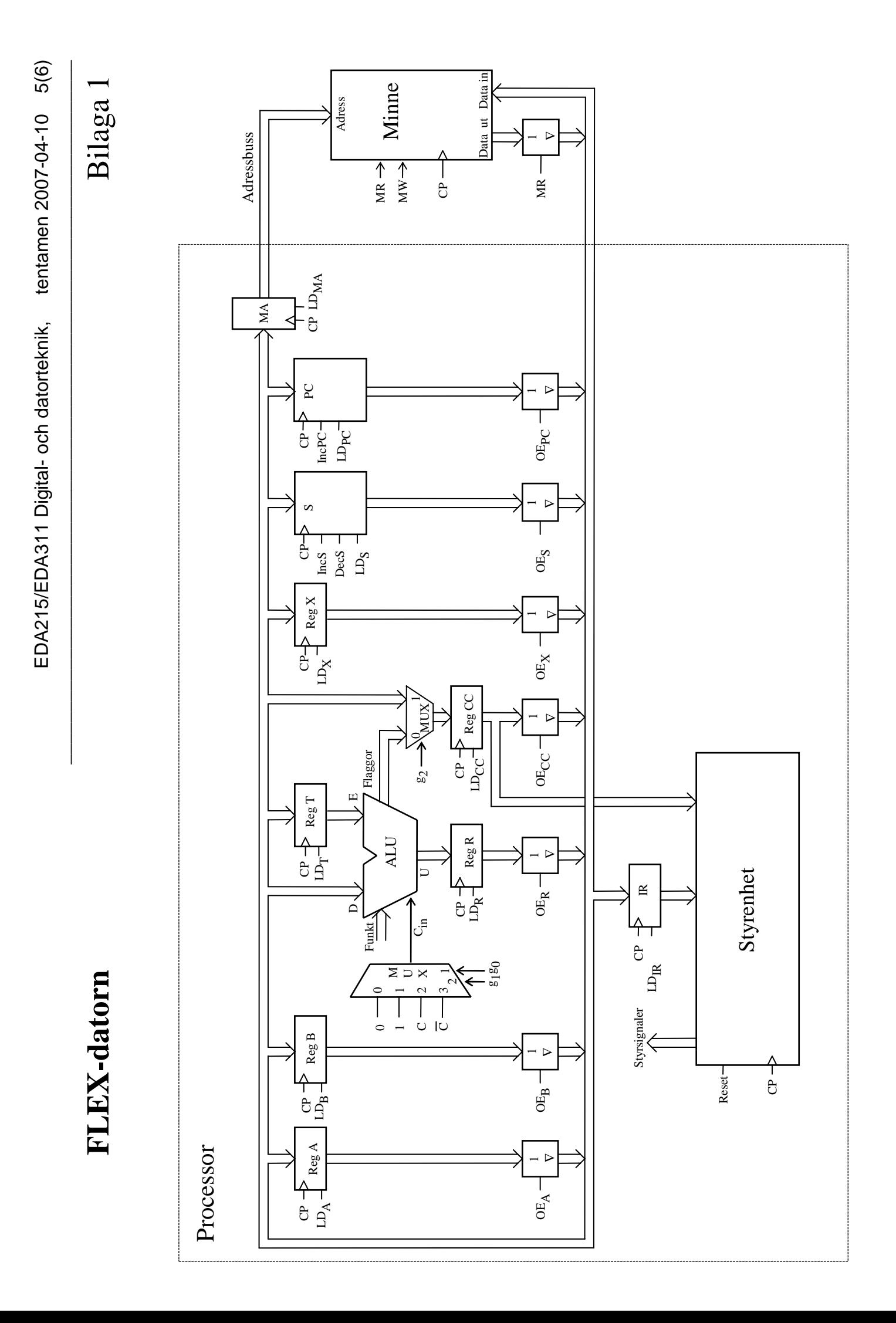

# **ALU:ns funktion** Bilaga 2

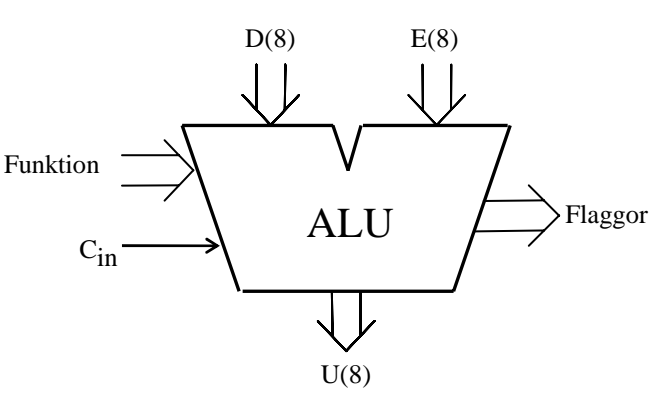

ALU:ns **operation (logik- eller aritmetik-)** på indata **D**, **E** och **Cin** bestäms av insignalerna **Funktion [F** = **(f3, f2, f1, f0)]** enligt tabellen nedan.**.** I kolumnen Operation förklaras, när det behövs, hur operationen utförs. Med"**+"** och "−" avses **aritmetiska operationer**.

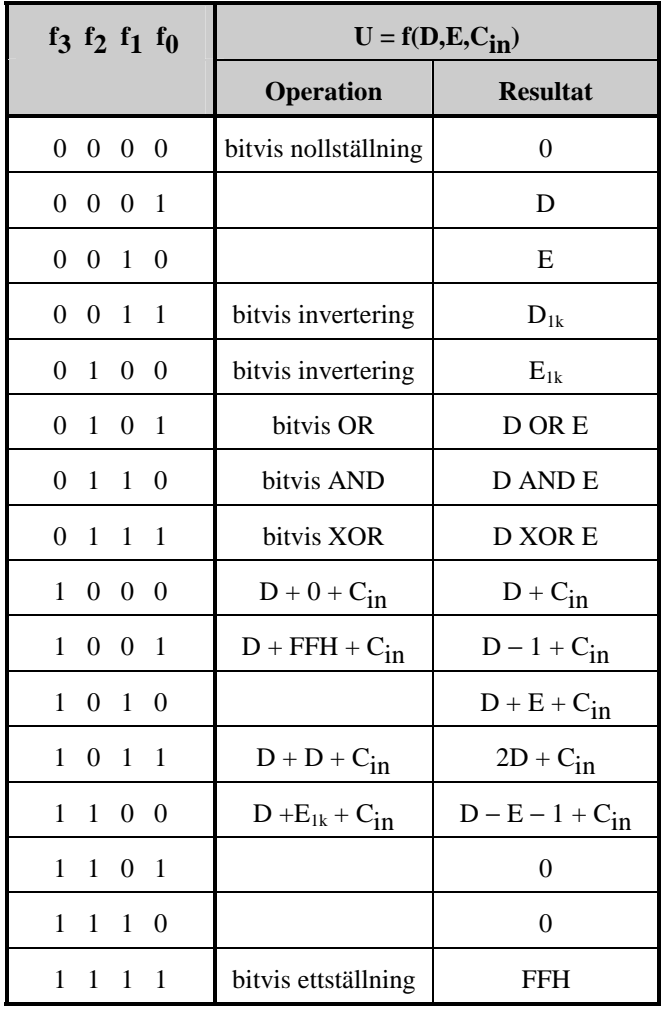

Flaggorna är utsignaler och för de gäller:

**Carryflaggan (C)** är minnessiffran ut (carry-out) från den mest signifikanta bitpositionen (längst till vänster) när en aritmetisk operation utförs av ALU:n.

Vid **subtraktion** gäller för denna ALU att **C = 1 om lånesiffra (borrow) uppstår och C = 0 om lånesiffra inte uppstår**.

Carryflaggans värde är 0 vid andra operationer än aritmetiska.

**Overflowflaggan (V)** visar när en aritmetisk operation ger "overflow" enligt reglerna för 2 komplementaritmetik.

V-flaggans värde är 0 vid andra operationer än aritmetiska.

**Zeroflaggan (Z)** visar när en ALU-operation ger värdet noll som resultat på U-utgången.

**Signflaggan (N)** är identisk med den mest signifikanta biten (teckenbiten) av utsignalen U från ALU:n.

**Half-carryflaggan (H)** är minnessiffran (carry) mellan de fyra minst signifikanta och de fyra mest signifikanta bitarna i ALU:n.

H-flaggans värde är 0 vid andra operationer än aritmetiska.

#### Tentamen i EDA451 Digital och Datorteknik, 2007-03-10

- **1a)**  $R = X-Y$  utförs som  $R = X+Y_{1komp}+1$   $Y_{1komp} = 01111$ .
- **1b)**  $N=1$ ; Z=0; V=1; C<sub>5</sub>=0  $\Rightarrow$  C=1
- **1c)** X=7; Y=16; R=23 (7-16=23, verkar rimligt ty C=1)
- **1d)**  $X= 7$ ; Y = -16: R = -9 (7 (-16) = -9, verkar rimligt ty V = 1)
- **1e)**  $36_{16} = 110110_2$  på 6 bitar. Decimaltalet måste vara negativt.  $36_{2komp} = 001010_2 = 10_{10}$ . Det sökta decimaltalet är –10
- **1f)** 0001, 0001, 0011
- **1g)** Udda paritet, ty antalet ettställda bitar är 7.

### **Upg 2**

- **2a)** Uppgiften kan inte lösas då det krävs inverterare för att realisera en NAND-funktion med OR-grindar.
- **2b)** Enligt tabellen till höger är HL≠VL.
- **2c)** Se figur 4.15 i kursboken.

**2d)** 
$$
f(xyz) = (x+y+z)((xyz) + (xy + xz + yz)')
$$

Minimering ger följande karnaughdiaram

Ekvationen på konjunktiv form (NOR) blir:

 $f(xyz) = (x +y+z)(x'+y+z')(x+y'+z')(x'+y'+z)$ 

Inverterade signaler skapas med en NOR-grind

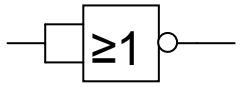

Lösningen ges till höger.

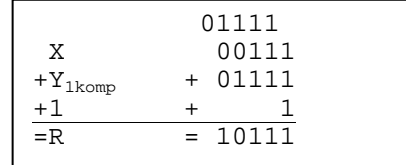

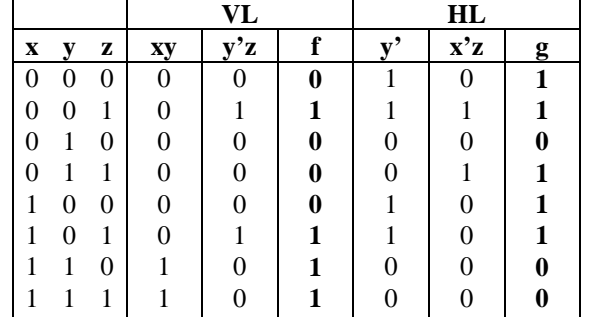

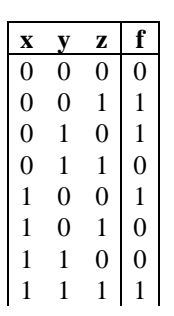

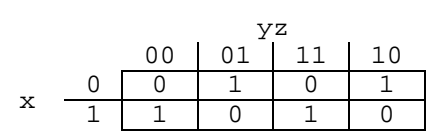

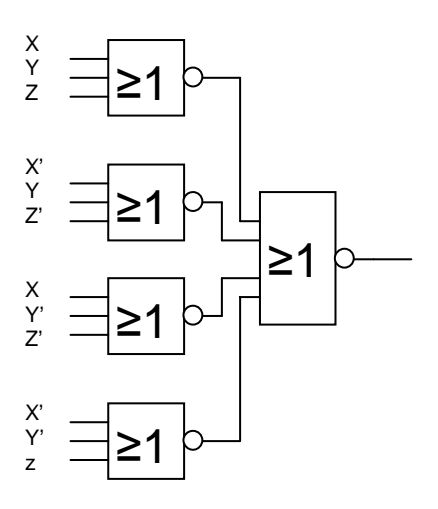

- **3a)** Se sid 5.15, Figur 5.26 i kursboken
- **3b) ASM-plan**: Hos en räknare används tillståndssignalerna q också som utsignaler u.

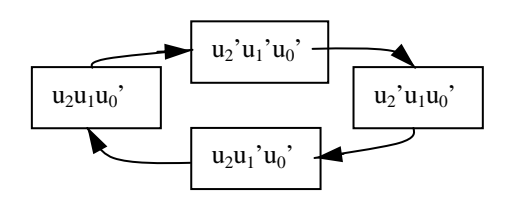

Studeras räknarens utsekvens ser vi att  $q_0$  har värdet noll i alla tillstånd. Detta innebär att räknaren kan realiceras med endast två vippor.

 $q_0 = 0$ . Sätter upp en tabell med  $q_2q_1$ .

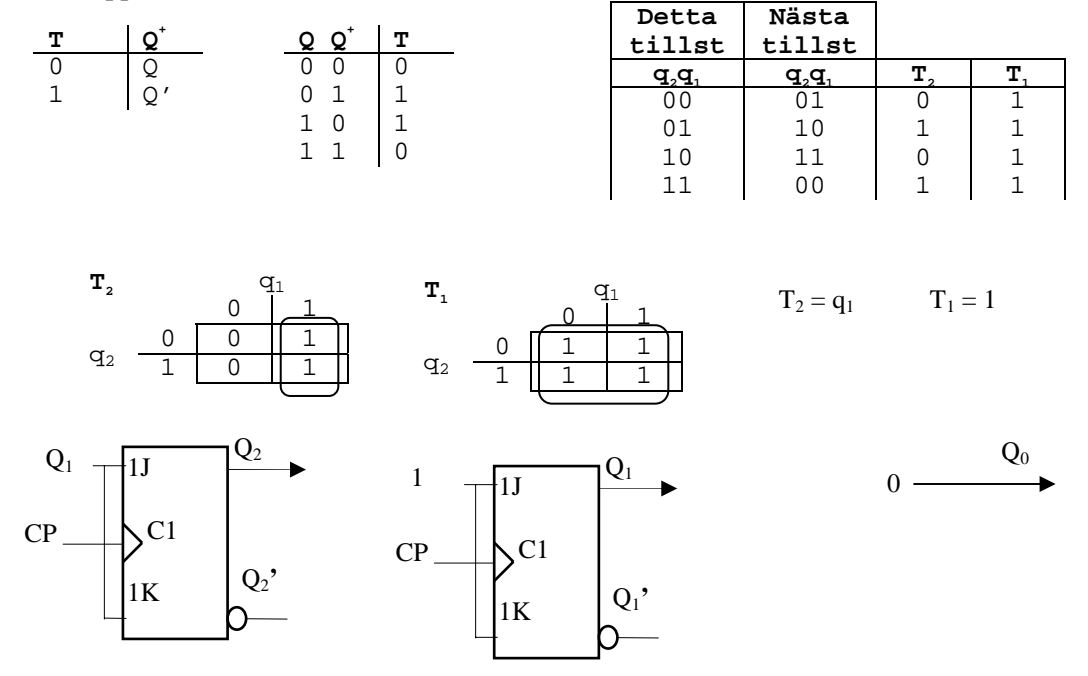

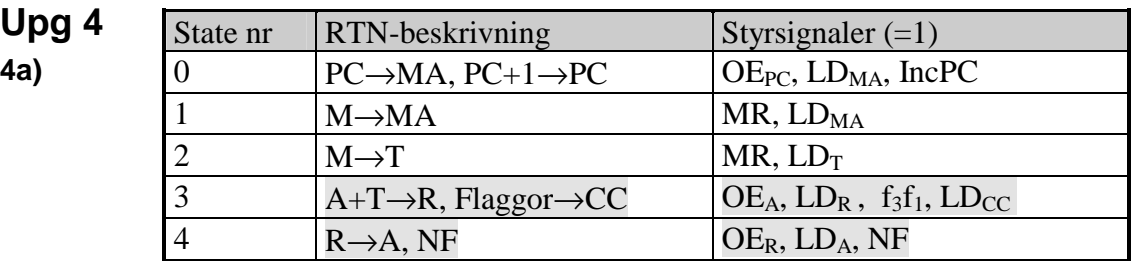

#### **4b)**

- 0) Förbered för läsning av adressoperand i minnet, Öka PC med ett
- 1) Läs adressoperanden från minnet till register MA för att förbereda läsning av data
- 2) Läs data från minnet till register T
- 3) Addera data och register A. Spara summan i register R och påverka flaggbitarna.
- 4) Flytta summan till register A

Instruktionen är ADDA Adr

**4c)** 

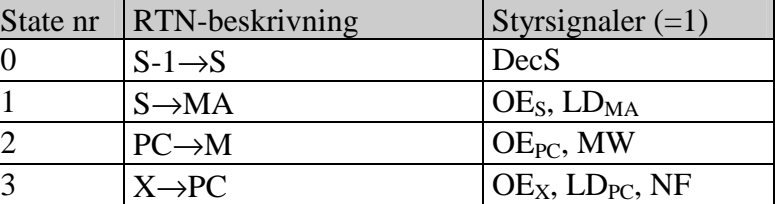

\_\_\_\_\_\_\_\_\_\_\_\_\_\_\_\_\_\_\_\_\_\_\_\_\_\_\_\_\_\_\_\_\_\_\_\_\_\_\_\_\_\_\_\_\_\_\_\_\_\_\_\_\_\_\_\_\_\_\_\_\_\_\_\_\_\_\_

### **Upg 5**

**5a) DEC** Adr utför  $M(Adr)-1 \rightarrow M(Adr)$  PSHA LDA Adr ADDA  $\# \xi FF$  DECA = SUBA  $\#1$  = ADDA  $\# \xi FF$  STA Adr PULA

**5b)** BEQ-instruktionen upptar två bytes i minnet, vilket innebär att "från-adressen" är \$C9+2 = \$CB. "Tilladressen" är \$A6. Då beräknad offset här blir \$DB blir maskininstruktionens offset \$DB. Maskininstruktionen blir \$5D \$DB.  $\frac{4}{9}$  10…10<br> $\frac{1}{9}$  A 6 Till Adr  $$ A \t 6$ <br>Från Adr - \$ C B - Från Adr - $=$  Offset  $=$  \$ D B

**6a)** 

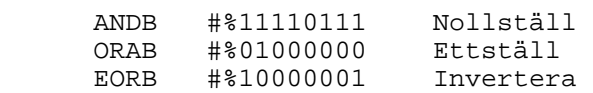

#### **6b)**

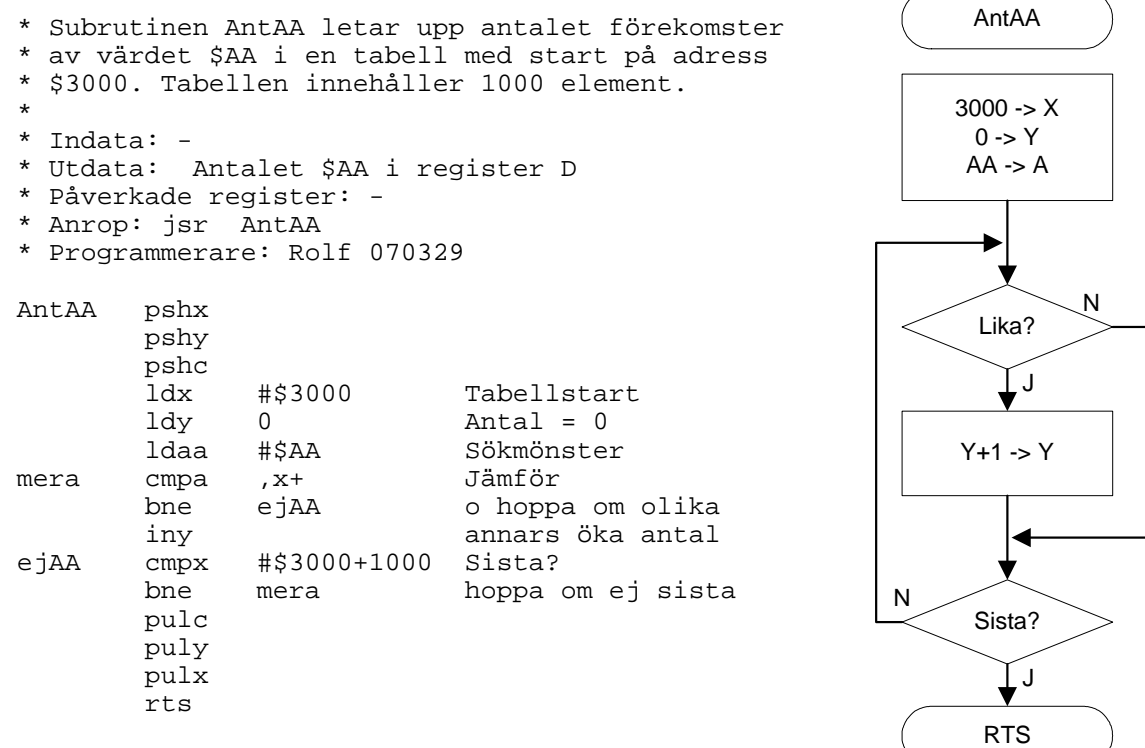